## **Erlkönig - "Meine Liste"**

Zum schnelleren Aufruf von Funktionen, z. B. häufig genutzte Funktionen wie Versichertenkarte einlesen, besteht in RED die Möglichkeit diese als Direktaufruf unter "Meine Liste" abzulegen. Die Liste kann von Ihnen selbst generiert werden, indem Sie dem Link "Meine Liste ändern" folgen und dort die, für Sie relevanten Funktionen aktivieren bzw. deaktivieren. Sobald Sie die Auswahl aktiviert haben, wird die Liste gespeichert und bei jedem neuen Aufruf von RED entsprechend angezeigt.

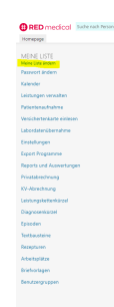

Abbildung: Beispieldarstellung der Startseite mit selbst konfigurierter "Meine Liste".